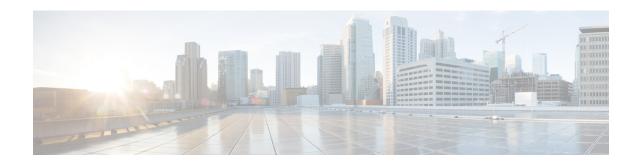

## show pilot-packet statistics

This chapter describes the output of the **show pilot-packet statistics** command.

- show pilot-packet statistics, on page 1
- show pilot-packet statistics all, on page 1

## show pilot-packet statistics

This chapter describes the output of the **show pilot-packet statistics** command.

## show pilot-packet statistics all

Displays statistical information for all Pilot Packet operations on the system.

Table 1: show pilot-packet statistics all Command Output Descriptions

| Field                    | Description                                                                                      |
|--------------------------|--------------------------------------------------------------------------------------------------|
| Session manager instance | The sessmgr instance number.                                                                     |
| Server name              | The name of the server.                                                                          |
| NAT Alloc                | The total number of Pilot Packets sent for every IP/Port allocation for all NAT enabled calls.   |
| NAT De Alloc             | The total number of Pilot Packets sent for every IP/Port deallocation for all NAT enabled calls. |
| Non NAT Alloc            | The total number of Pilot Packets sent for every IP/Port allocation for all non-NAT calls.       |
| Non NAT De Alloc         | The total number of Pilot Packets sent for every IP/Port deallocation for all non-NAT calls.     |
| Total Alloc              | The total number of Pilot Packets sent for every IP/Port allocation for all call types.          |

| Field                | Description                                                                                    |
|----------------------|------------------------------------------------------------------------------------------------|
| Total De Alloc       | The total number of Pilot Packets sent for every IP/Port deallocation for all call types.      |
| RAT-Change-User-Info | The total number of Pilot Packets sent for every subscriber IP allocation on RAT type change.  |
| RAT-Change-NAT-Info  | The total number of Pilot Packets sent for every NAT port chunk allocation on RAT type change. |